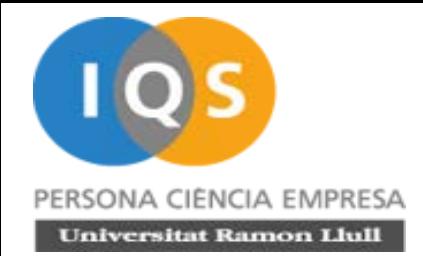

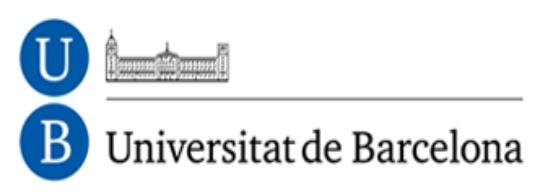

# Generación de trazas en R-Commander para el seguimiento del trabajo del alumno

Miquel Calvo Llorca (Dept. Estadística. UB) Artur Carnicer González (Dept. Física Aplicada i Optica. UB) Jordi Cuadros Margarit (Dept. Estadística Aplicada. IQS URL) Francesc Martori Adrian (Dept. Estadística Aplicada. IQS URL) Antoni Miñarro Alonso (Dept. Estadística. UB)

Jornada de l'Ensenyament Universitari de l'Estadística Aplicada

# Objetivo

La obtención de información relevante desde el punto de vista educativo, tanto a nivel personal como de grupo, a partir de la información que se captura cuando los estudiantes interactúan con el software educativo

# Herramienta

Hemos modificado el código fuente de R-Commander para trazar las órdenes que los estudiantes proporcionan al

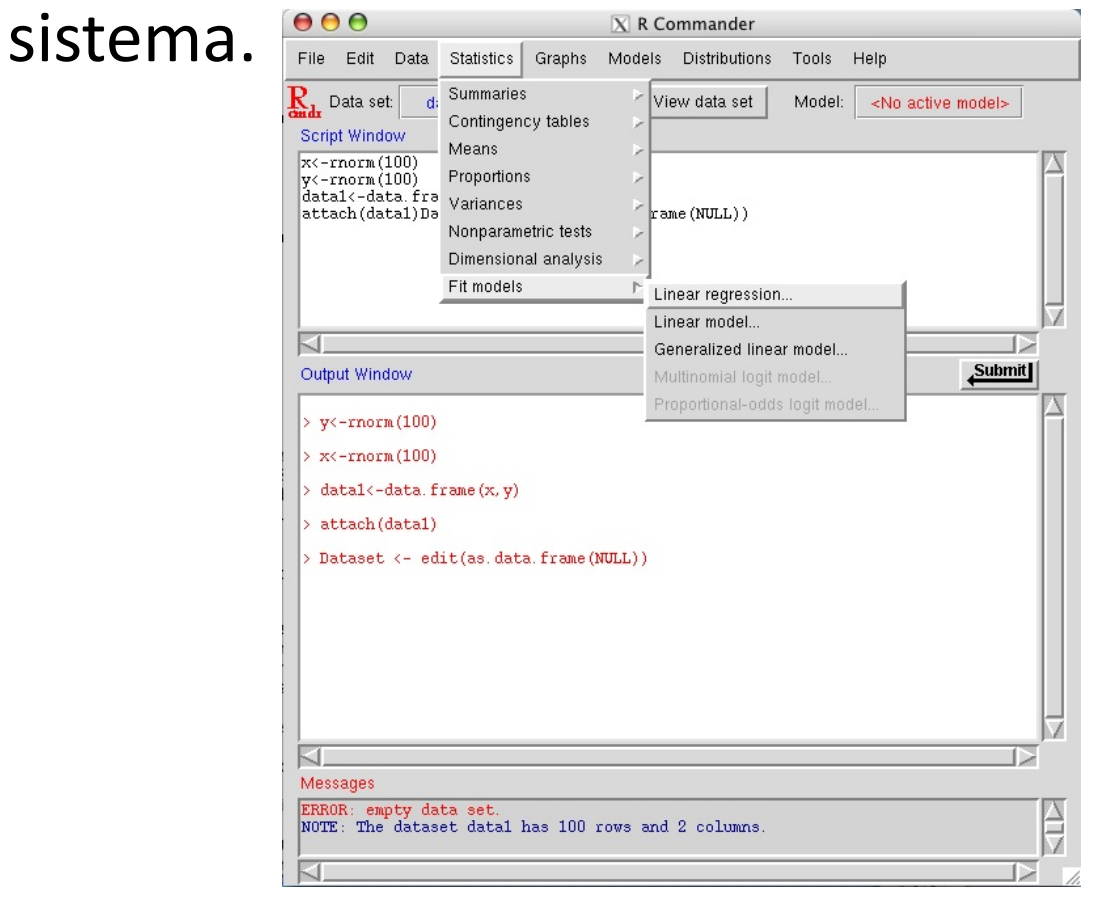

# Ejemplo de trazas generadas antes de procesar

'20140903110835.702' type='active'><PARAM name='Command' value='.Table%20%3c-%20data.frame(Pr=dpois(0:7%20,%20%20lambda%20=%201.' '20140903110835.712' type='reactive'><PARAM name='Result' value='' /></EVENT> '20140903110835.723' type='active'><PARAM name='Command' value='rownames(.Table)%20%3c-%200:7' /></EVENT> '20140903110835.723' type='reactive'><PARAM name='Result' value='0%20//%201%20//%202%20//%203%20//%204%20/%205%20//%206%20//%20 '20140903110835.733' type='active'><PARAM name='Command' value='.Table' /></EVENT> 120140903110835.733' type='reactive'><PARAM name='Result' value='c(0.182683524052735,%200.310561990889649,%200.263977692256202,% '20140903110951.860' type='active'><PARAM\_name='Command' value='ppois(c(3),%20lambda=1.7,%20lower.tail=TRUE)' /></EVENT> '20140903110951.862' type='reactive'><PARAM name='Result' value='0.906810566143766' /></EVENT> '20140903111130.155' type='active'><PARAM name='Command' value='0.263977692/0.9068106' /></EVENT> ='20140903111130.157' type='reactive'><PARAM name='Result' value='0.291105653154032' /></EVENT>  $-20140903111242.313$ Command' value='.Table' / $\ge$ /EVENT>  $= 20140903111242.314 - 1$ Result' value='c(0.182683524052735, \$200.310561990889649, \$200.26397769225620  $= 20140903111322.380$  $_{=120140903111322.382}^{\sim}$ Command' value='ppois(c(3), \$201ambda=1.7, \$201ower.tail=TRUE)' / $\times$ /EVENT>  $= 20140903111406.513 = 'Result' value = '0.906810566143766'$  /></EVENT>  $=$ :20140903111406.514<br> $=$ :20140903111523.683Command' value='0.263977692/0.9068106' /></EVENT> ='20140903111523.683B='Result' value='0.291105653154032' /></EVENT> = $20140903111715.707$ , Command' value='ppois(c(6), \$201ambda=3.4, \$201ower.tail=FALSE)' / $\geq$ /EVENT>  $= 20140903111715.707$  $= 20140903111759.528$  $\pm \frac{1}{202}$  $\pm \frac{1}{202}$   $\pm \frac{1}{202}$   $\pm \frac{1}{202}$   $\pm \frac{1}{202}$   $\pm \frac{1}{202}$   $\pm \frac{1}{202}$   $\pm \frac{1}{202}$   $\pm \frac{1}{202}$   $\pm \frac{1}{202}$   $\pm \frac{1}{202}$   $\pm \frac{1}{202}$   $\pm \frac{1}{202}$   $\pm \frac{1}{202}$   $\pm \$ ='20140903111759.530' type='reactive'><PARAM name='Result' value='0.3805562887701' /></EVENT> ='20140903111843.315' type='active'><PARAM name='Command' value='pbinom(c(0),%20size=9,%20prob=0.3805563,%201ower.tail=FALSE)' /: ='20140903111843.317' type='reactive'><PARAM name='Result' value='0.986571838274826' /></EVENT>  $= 20140903111939.557$  type='active'><PARAM name='Command' value='9\*0.3806' /></EVENT> ='20140903111939.559' type='reactive'><PARAM name='Result' value='3.4254' /></EVENT> ='20140903111953.913' type='active'><PARAM\_name='Command'\_value='9\*0.3806\*7' /></EVENT>  $-120140002111052.0151$  time=1mestimels/papal news=1pexilt1 melus=122.07701 /s//pt

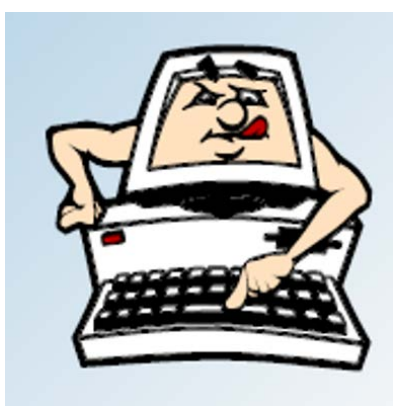

# Actividad trazada

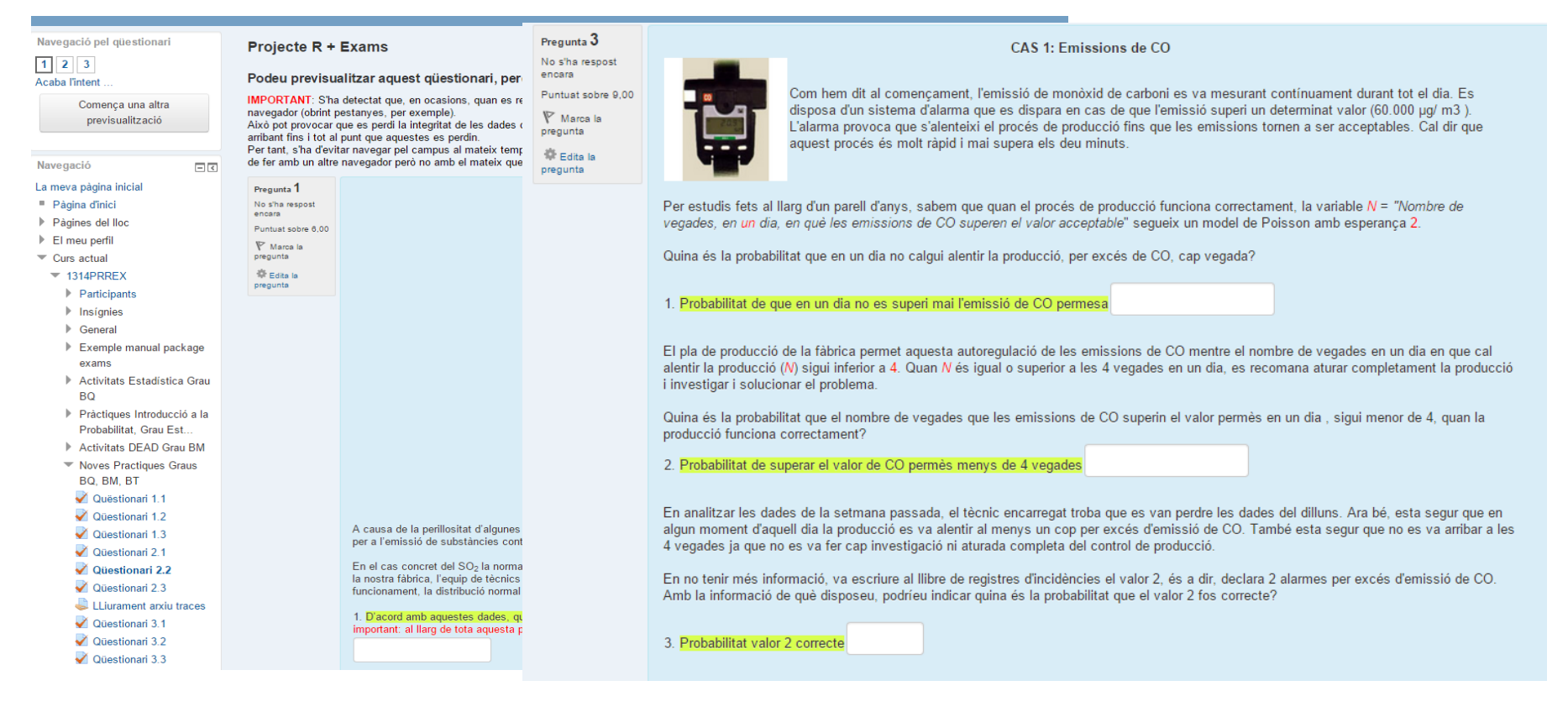

Cuestionario con 3 preguntes tipo "cloze", cada una en una página diferente. El grupo trabaja de forma conjunta bajo la supervisión del profesor la primera página/pregunta y las dos restantes se responden de forma individual.

#### **Los datos están individualizados para cada estudiante.**

# Análisis de las trazas: "Milestones"

• El análisis de las trazas requiere la definición de unos hitos ("Milestones") que el profesor considera necesarios para la resolución correcta de las cuestiones y la verificación de su logro a partir del fichero de trazas.

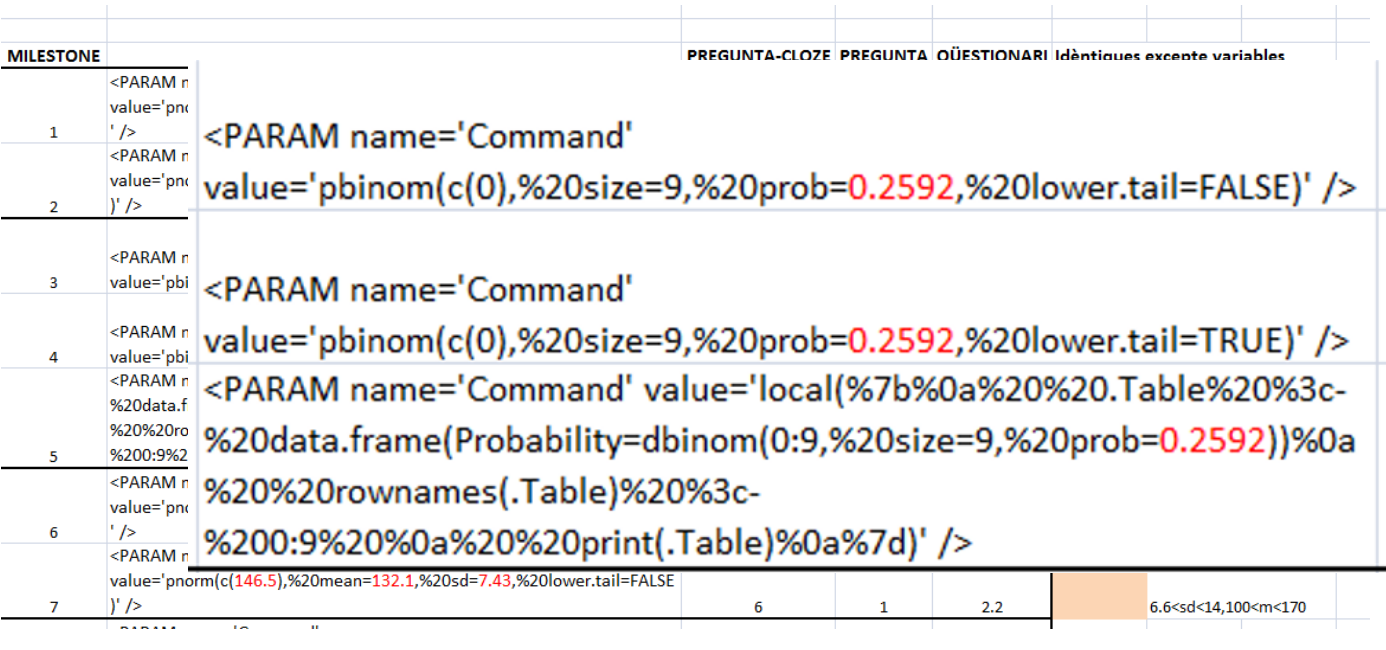

Una cuestión puede resolverse a través de varios "milestones" alternativos o requerir diversos "milestones"

Localización de los "milestones" en las trazas a través de expresiones regulares

> pnorm[(]c[(][^,]\*?[)],%20mean=([^,]\*?),%20sd=([^,]\*?),%20lower[.]tail=TRUE pnorm[(]c[(][^,]\*?[)],%20mean=([^,]\*?),%20sd=([^,]\*?),%20lower[.]tail=FALSE pbinom[(]c[(]0[)],%20size=9,%20prob=[^,]\*?,%20lower[.]tail=FALSE pbinom[(]c[(]0[)],%20size=9,%20prob=[^,]\*?,%20lower[.]tail=TRUE

### Y condiciones establecidas sobre algunos parámetros

as.numeric(m[[1]])>100 && as.numeric(m[[1]])<170 && as.numeric(m[[2]])>19 && as.numeric(m[[2]])<41 as.numeric(m[[1]])>100 && as.numeric(m[[1]])<170 && as.numeric(m[[2]])>19 && as.numeric(m[[2]])<41

# Resultados 1: Análisis del tiempo de realización de la actividad

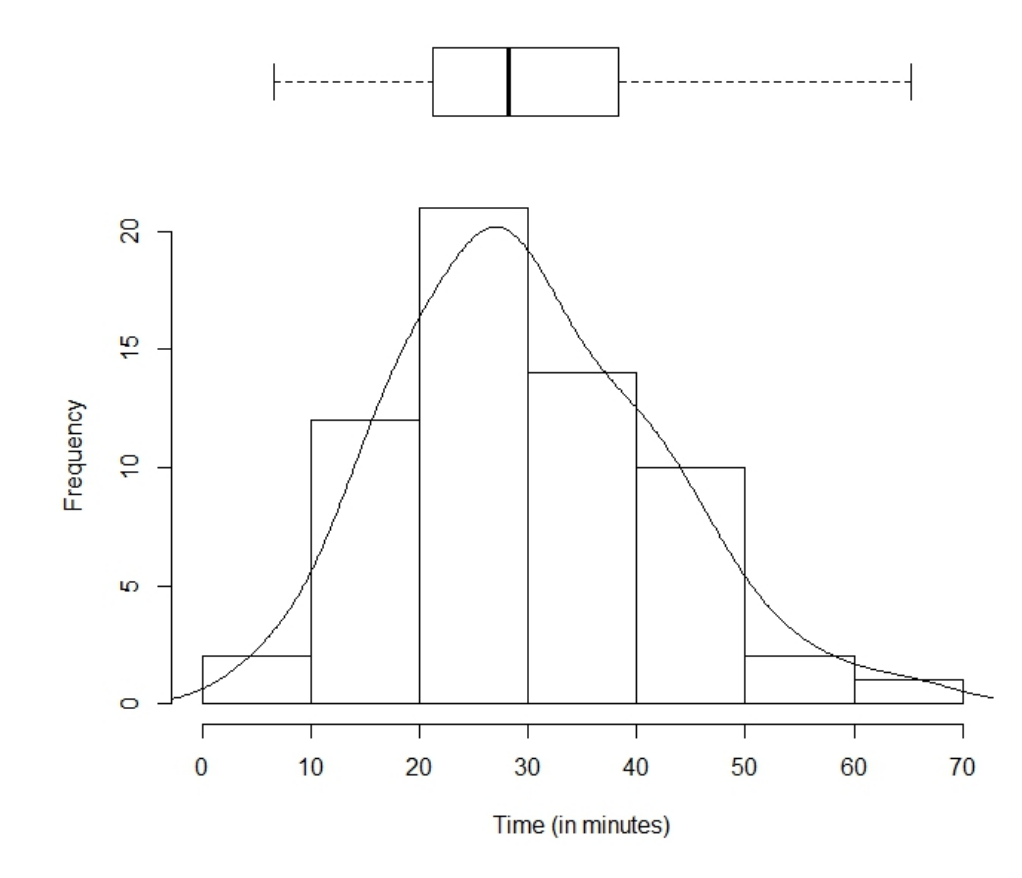

# Resultados 2: Obtención de "milestones"

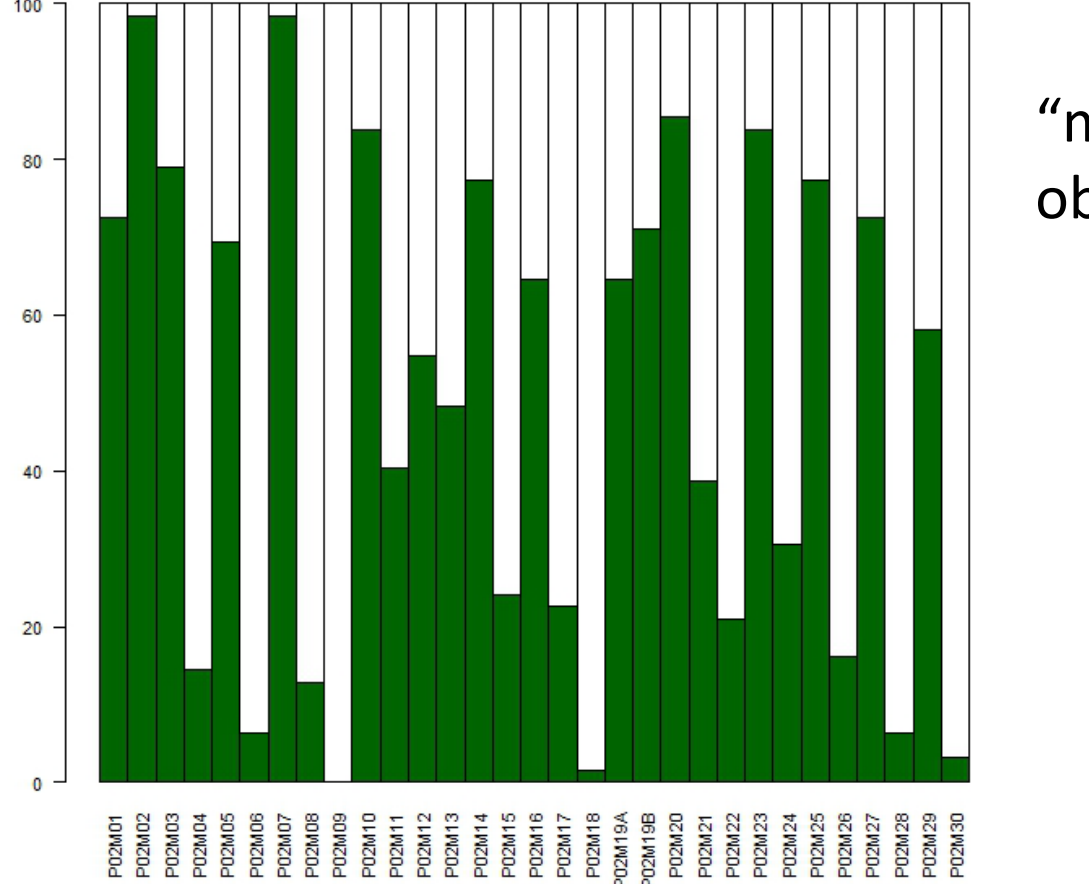

"milestones" observacionales

## Resultados 3: "milestones" de resolución

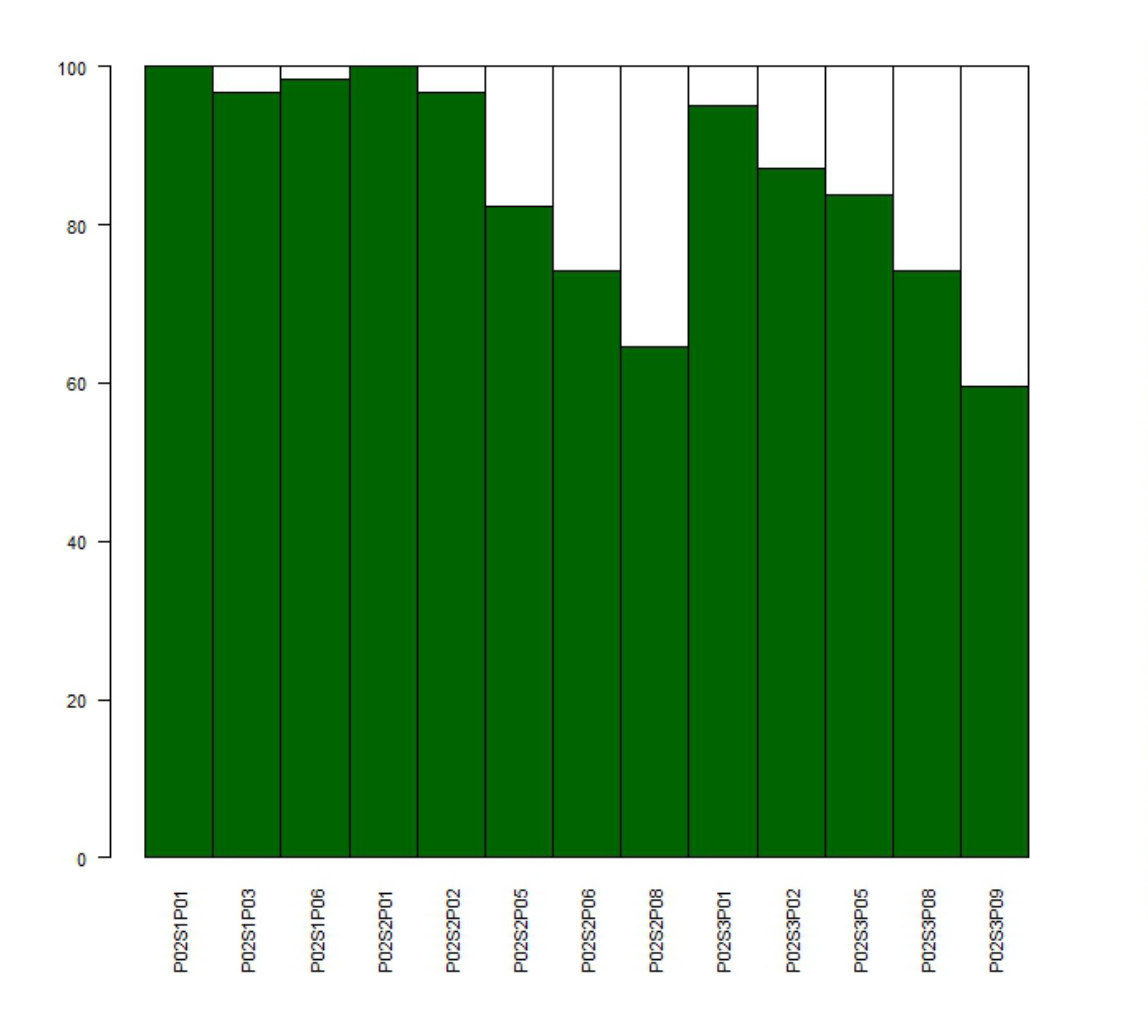

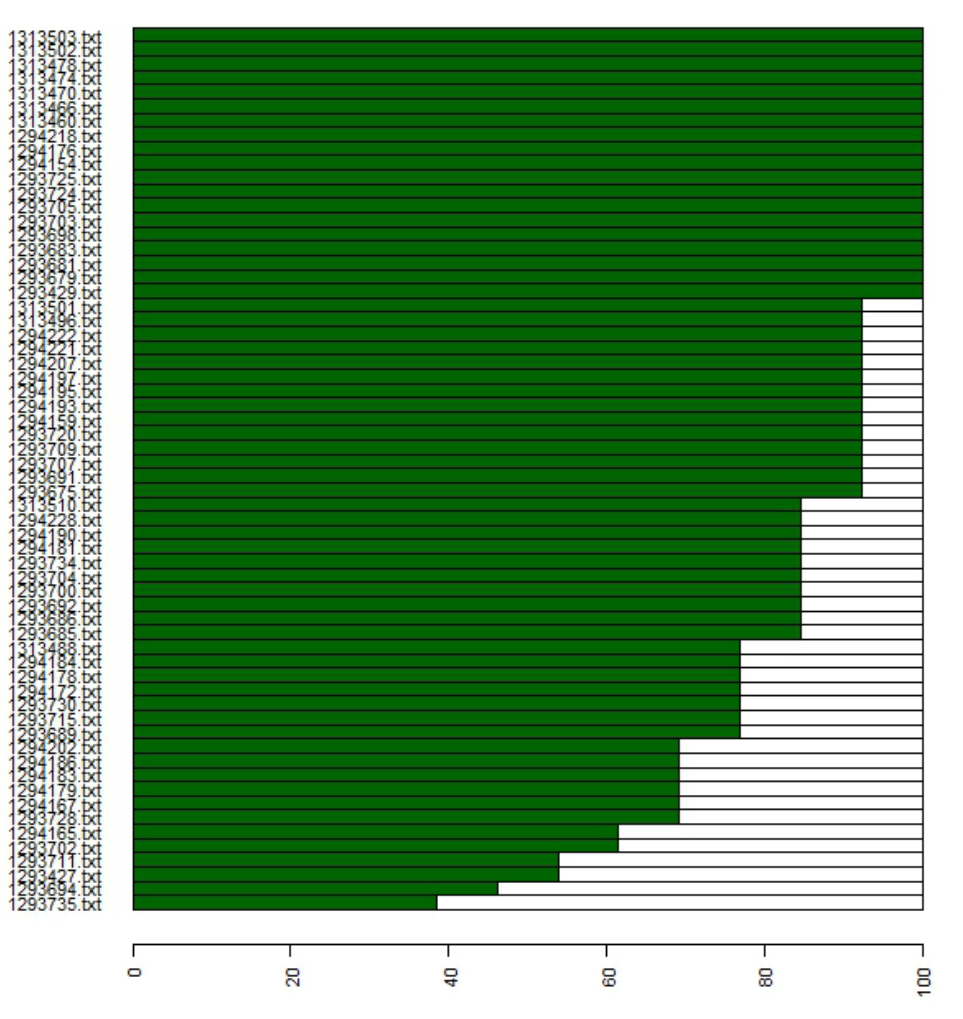

# Resultados 4: Relación nota de la actividad con puntuación a través de "milestones"

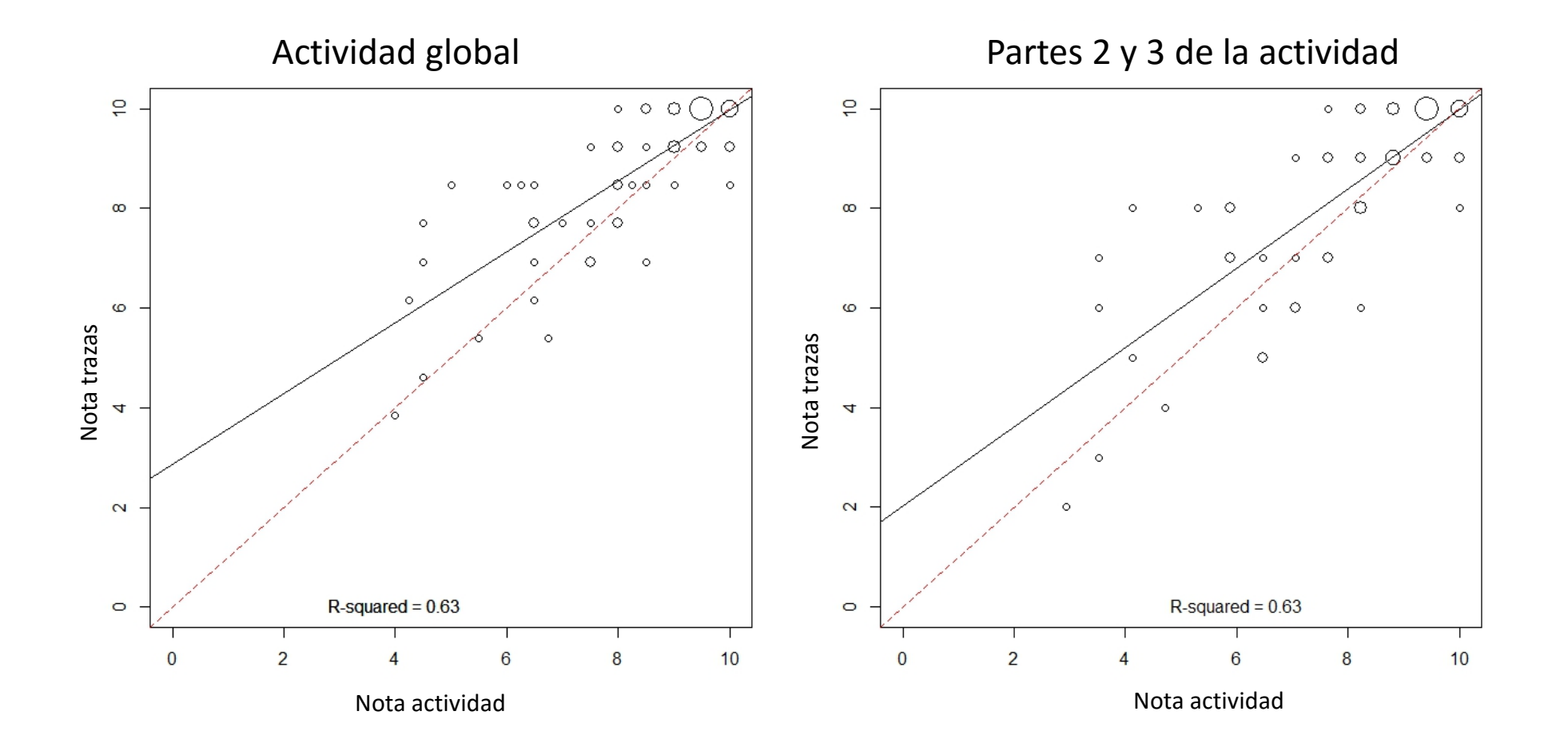

# Conclusiones

- Hemos logrado un sistema fiable de generación de trazas a partir de la actividad realizada con el entorno R-Commander de R.
- Somos capaces de analizar las trazas recogidas y detectar la consecución de determinados hitos prefijados.
- El análisis nos permite identificar determinadas pautas de comportamiento y resolución de los ejercicios.
- Los resultados nos permiten considerar la evaluación basada exclusivamente en las trazas recogidas.

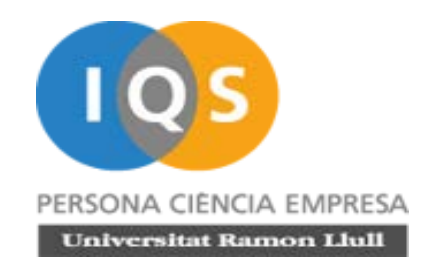

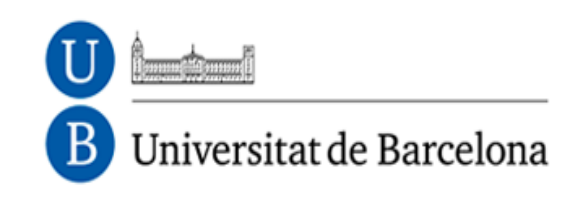

# **Gracias por** vuestra atención

Con la ayuda del Programa de Recerca en Docència Universitària REDICE-14 de la Universitat de Barcelona (REDICE14-508)